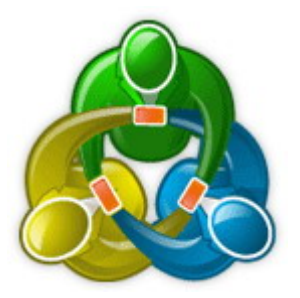

## Corso per la programmazione in MQL per MetaTrader 5

Eugenio Bravetti www.eugeniobravetti.com

## Indice

- 1 -

- Cosa è un linguaggio di programmazione
- Cosa è il linguaggio MQL (Meta Quote Language)
- Il Meta Editor
	- o I menù e le loro funzioni
		- Menù File
		- Menù Edit
		- **B** Menù View
		- Menù Debug
		- Menù Tools
		- Menù Windows
	- o Protezione dei codici
	- o Backup dei codici
- I commenti
- Gli identificatori
- Le reserved word
- Tipi di dati
- Le variabili
	- o Cosa sono
	- o Dichiarare una variabile
- Gli operatori
	- o Di assegnazione
	- o Matematici
	- o Relazionali
	- o Logici
	- o Composti
	- o Operatore %
- Precedenze degli operatori
- Le costanti e la direttiva #define
- Le condizioni
	- o Cosa sono
	- o If
	- o If con più istruzioni
	- o If else
	- o If else con più istruzioni
	- o Operatore ternario ?:
	- o Operatori switch, case, break, default
- Le iterazioni
	- o For
	- o While
	- o Do While
	- o L'operatore break
	- o L'operatore continue
- Gli array
	- o Cosa sono
	- o Dichiarare un array
	- o Assegnare e leggere un valore da un array
	- o Utilizzo dei cicli con gli array
	- o Gli array multidimensionali
	- o Gli array dinamici
	- o Principali funzioni per gli array
- Le funzioni
	- o Cosa sono
	- o Dove scrivere una funzione
		- **Gli** include
		- **EXTE:** Le library e la direttiva #library
	- o Scrivere una funzione
	- o L'operatore #include e #import
- o Parametri non obbligatori
- o Parametri passati come referenza
- o Overloading delle funzioni
- Lo scope
- Le variabili static
- Le variabili predefinite
- Le proprietà del programma
- Gli input
	- o Cosa sono
	- o Dichiarare un input
	- o Input di tipo enum
	- Le funzioni evento predefinite
		- o Start
			- o OnStart
			- o Init
			- o OnInit
			- o Deinit
			- o OnDeinit
			- o OnTick
			- o OnTimer
		- o OnChartEvent
		- o OnCalculate
- Gli script
	- o Applicare uno script ad un grafico
- Gli indicator
	- o Principali funzioni per scrivere un indicatore
	- o Principali funzioni di default per calcolare un indicatore
	- o La funzione iCustom
	- o Applicare un indicator ad un grafico
- Gli expert advisor
	- o Perché scrivere un EA
	- o Domande da porsi prima di iniziare a scrivere un EA
	- o Tipi di ordini
	- o Differenza tra ordine stop e ordine limit
	- o Principali funzioni per gli ordini
	- o Funzione per il controllo degli errori
	- o Principali funzioni per il controllo dei settaggi della piattaforma
	- o Principali funzioni per il controllo della connessione
	- o Principali funzioni per il controllo dell'account
	- o La variabile predefinita Point
	- o La variabile predefinita Digits
	- o Esempio di un semplice EA
	- o Applicare un EA ad un grafico
	- o Ottimizzare un EA con lo Strategy Tester
	- o Cose da sapere sul back testing

## Add on

- L'indentatura del codice, cosa è e perché è molto importante
- Principali funzioni comuni
- Principali funzioni di conversione
- Principali funzioni matematiche
- Principali funzioni per le stringhe
- Principali funzioni per le date e l'ora
- Principali funzioni per oggetti grafici
- Principali funzioni per i grafici
- Il Debug, cosa è e perché usarlo
	- o Debug sul tab "Experts"
		- o Debug step by step
- Le variabili globali della piattaforma
	- o Principali funzioni per le variabili globali
- Leggere o scrivere un file
	- o Principali flag per l'apertura di un file
	- o Principali funzioni per i file
	- Usare funzioni su librerie esterne (DLL)
- Le strutture
- La programmazione ad oggetti (OOP, Object-Oriented-Programming)